## **Пряма трансляція**

В даному розділі налаштовується можливість створення серверу потокової трансляції с IP камер. Підтримувані протоколи – **DASH** i **HLS**.

## **КОНФІГУРАЦІЯ ТРАНСЛЯЦІЇ**

Конфігурація трансляції

Камера 1<br>Увімконуто

Камера 2<br>Увіляютуто

Канера 3<br>Вимокуто

Рисунок 1 – Розділ Конфігурація трансляції

Камера 4<br>Вимвокуто Тут можна налаштувати стан трансляції з камери, увімкнути або вимкнути. **Примітка!** Далі можна налаштовувати **ТІЛЬКИ УВІМКНУТІ** трансляції!

 $\mathbf{D}$ 

## **РОЗШИРЕНА КОНФІГУРАЦІЯ**

Рисунок 2 – Розширена конфігурація

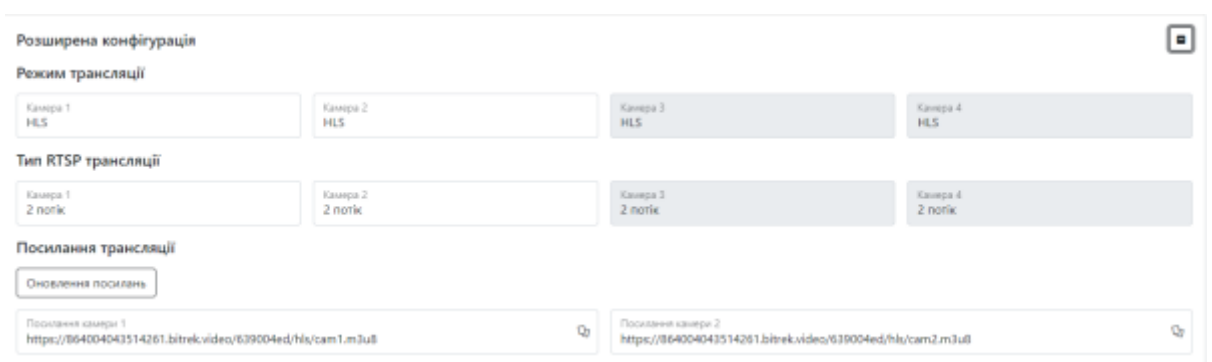

## Таблиця 1 – Опис параметрів розділу Розширена конфігурація

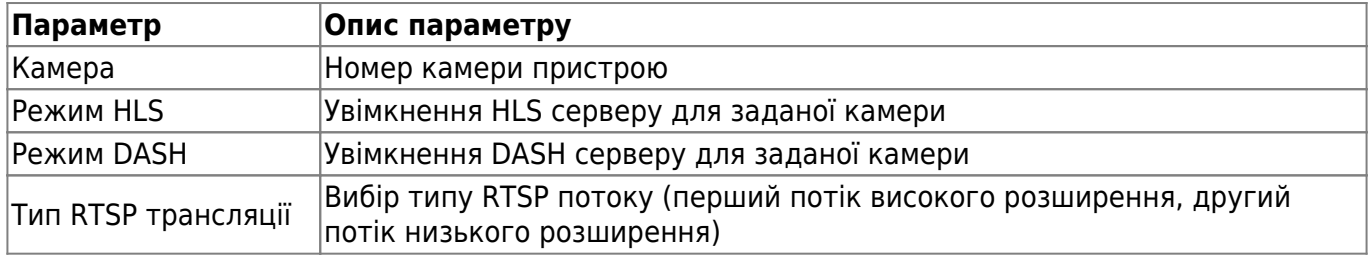

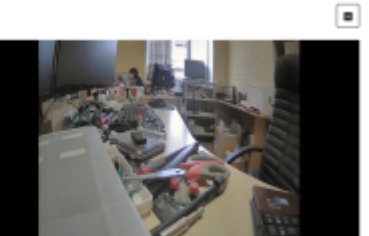

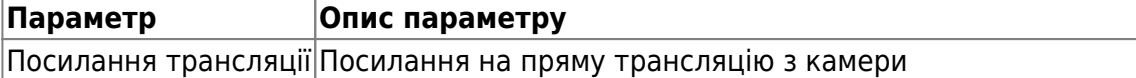

**Примітка!** Оновити посилання не вдасться якщо жодна камера не буде увімкнена!

Для встановлення налаштувань за умовчанням потрібно натиснути кнопку **За замовчуванням.**

Для збереження і застосування налаштувань потрібно натиснути **Зберегти налаштування.**

From: <https://docs.bitrek.video/> - **Bitrek Video Wiki**

Permanent link: **<https://docs.bitrek.video/doku.php?id=uk:liveweb>**

Last update: **2024/04/18 13:51**